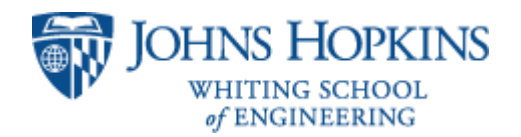

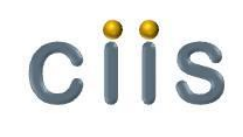

# DICOM in Dart (DCMiD)

Project 13

Damish Shah Danielle Tinio

Mentor: Dr. James Philbin

# Topic and Goal

*Determine the feasibility of using binary DICOM for building browser based medical imaging applications*

Method:

- Design and implement a DICOM editor that reads and writes binary DICOM and displays it using HTML5, CSS3 and the Dart programming language.
- Test performance by reading, displaying and writing DICOM studies in binary format.
- Goal: Read and display imaging studies in less than 3 seconds.

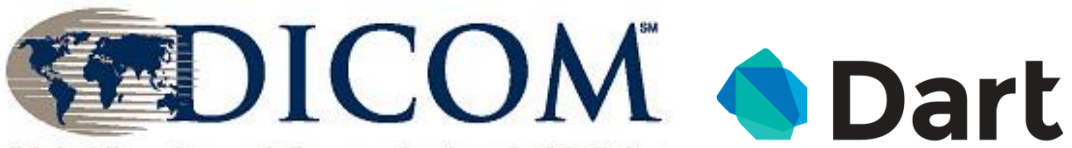

Digital Imaging and Communications in Medicine

#### Dependencies

Access to our mentor Computer to write code ◆ Bitbucket to share code Dart & DICOM Reference Information Access to DICOM Test Data

#### DICOM Review

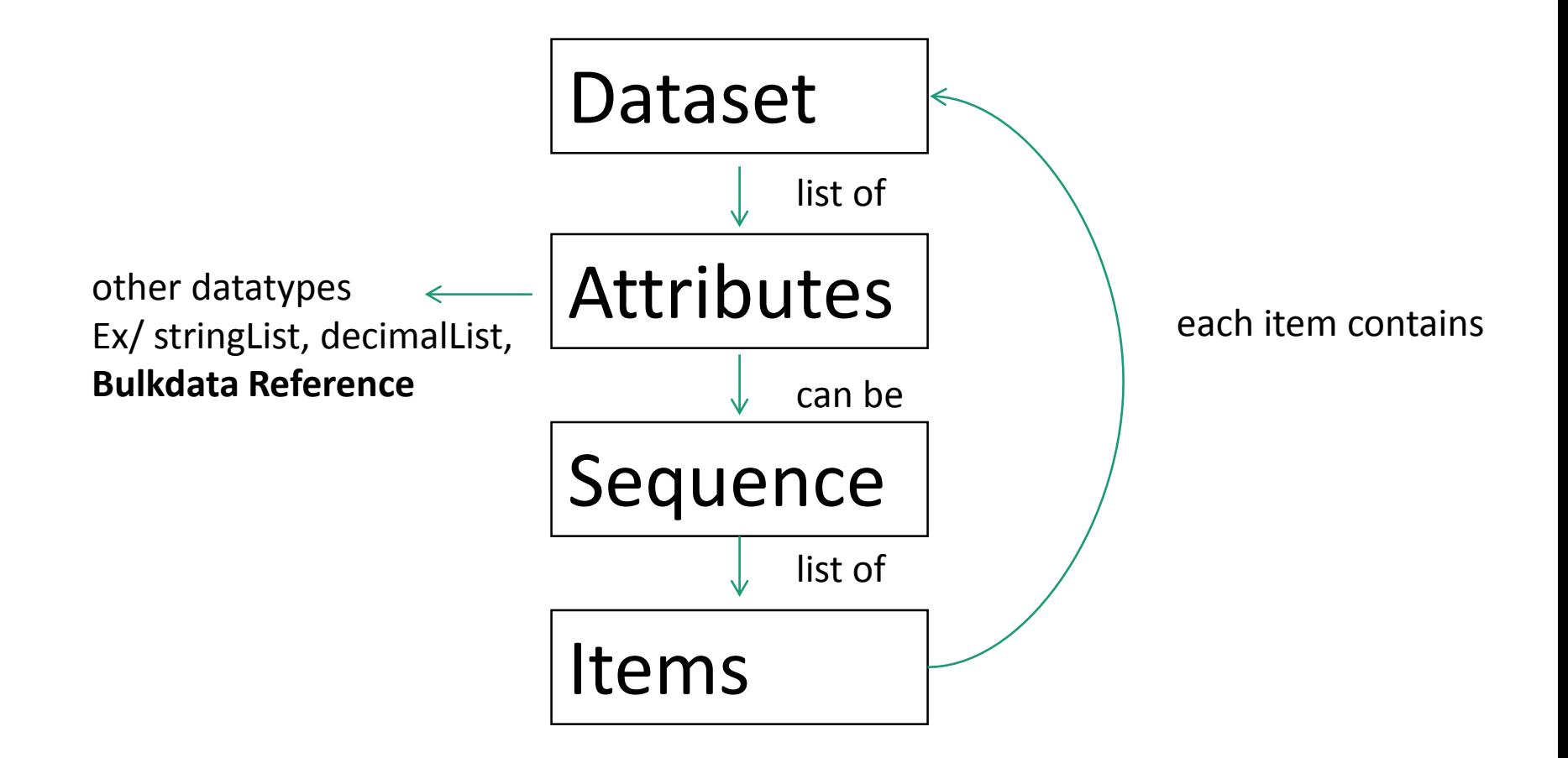

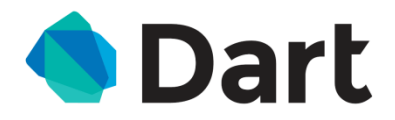

- **define members whose body returns a single expression**
	- bobLikes() => isDeepFried | | (hasPieCrust && !vegan);
- **'?' can be used in place of "if-else" statements**
	- $a =$  condition ? b: c
- **Function expressions**
	- var names = people.map((person) => person.name);
- **Underscores for private methods and variables**
	- int test;
- **Getters and setters**
	- int get test  $\Rightarrow$  this. test;

```
• void set test (int value) {
      this. test = value;
   }
```
\* Example code from https://www.dartlang.org/articles/style-guide/

## Work To Date

- Our parsing and writing is functional
	- Binary parsers
	- String parsers
	- Data structure
	- Created classes
		- DateTime to override Dart's DateTime class
			- Needed to write more accurate time
	- Write Output
- Validating parsers with testing
- Developing the basic skeleton of UI for end-point user

## Example code

- Binary data is being stored as ByteData in our ByteBuffer class
- Bytedata has a lot of built in functions for binary data types, int in general
	- int getInt8
	- Int getUint32

```
int readUint8() {
   var val = bd.getUint8( chkRdIdx( rdIdx));
   _rdIdx += _int8Size;
   return val;
}
```
- \* Example code from our bytebuf.dart class
- \*\_bd is the internal ByteData representation of our binary data.

#### Future

- Give values when it becomes available
- Do not have to parse in time with everything else
- Asynchronous model for functions doing potentially expensive work

```
static readFile(File file) {
   Future handler = file.readAsBytes();
   handler.then((Uint8List bytes) {
     return new ByteBuf.fromBytes(bytes);
   });
}
```
\*Example code from our bytebuf.dart class:

## Problems

- Updating our code outline as we learn more about Dart
- We have found better ways to structure our code and have been forced to redo pieces of it.
- Parsers have not been affected, but how we handle input and the underlying data structure has had to be rewritten.
- As a result, the tests have to be updated as the methods are reorganized and optimized
	- Complete validation of output can be formally done once the parsers are finalized using unit tests

```
void main() {
  test('Addition test', () {
    expect(2 + 2 == 4, isTrue);
  });
}
```
4 PASSED, 1 FAILED, 0 ERRORS

## What we plan to do

- To continue toward our maximum deliverables, we chose to split the upcoming tasks
	- Optimize parsers (Damish)
	- Validate the most recent version of code (Both)
	- Finish the user interface (Danielle)
- Continue our current frequency of meetings
	- Monday and Thursday at 9:30 with our mentor
	- Sunday, Monday, Wednesday, Friday at 10:00 as a team

# Deliverables

- Minimum deliverables (March 20)  $\rightarrow$  (April 5)
	- $\checkmark$  Read and display DICOM in a browser and then write it
	- Build a test program that compares input and output to validate correctness (in progress)
	- Create unit tests for each class (in progress)
- Expected deliverables (April 3)  $\rightarrow$  (April 8)
	- Display a work list of studies of n patients (in progress)
	- Display patient as collapse/expand tree for study information model (in progress)
- Maximum deliverables (May 1)
	- Display images
	- Add overlay information (abandoned due to time)
	- Edit metadata
	- Encrypt and decrypt studies using AES (GCM) using an encryption framework created at Hopkins Security Institute  $\rightarrow$  (Summer 2014)

# Updated Project Plan

- **February 20:** Have project proposal finished and all of the programming planned and reviewed by Dr. Philbin
- **March 6:** Read input (parse)
- **March 20 → April 5:** Write and validate output
- **April 3 → April 8:** HTML5/CSS3 display metadata
- **May 1:** Display images
- **May 9:** Final Poster Presentation

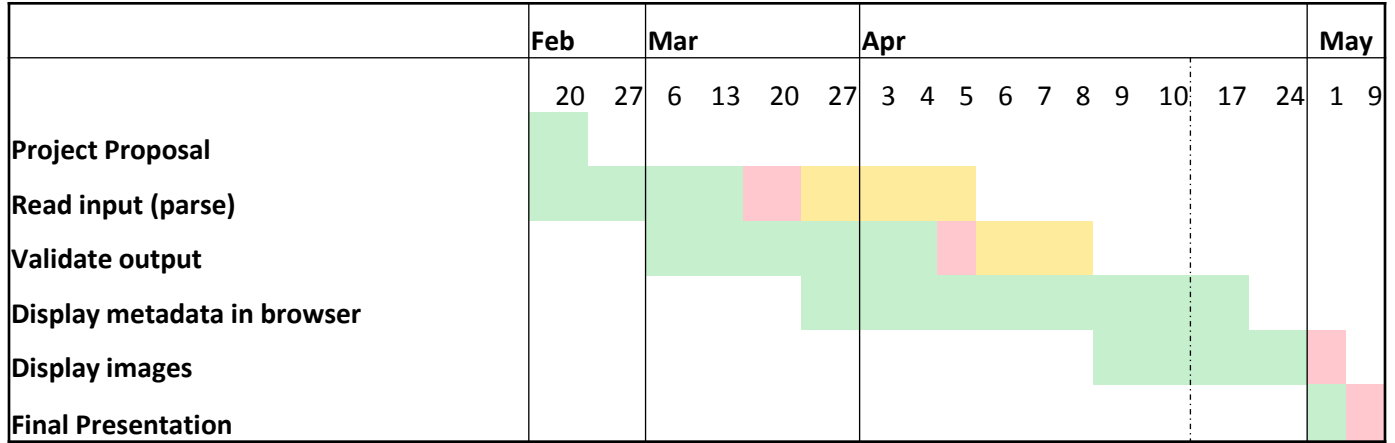

#### Questions?